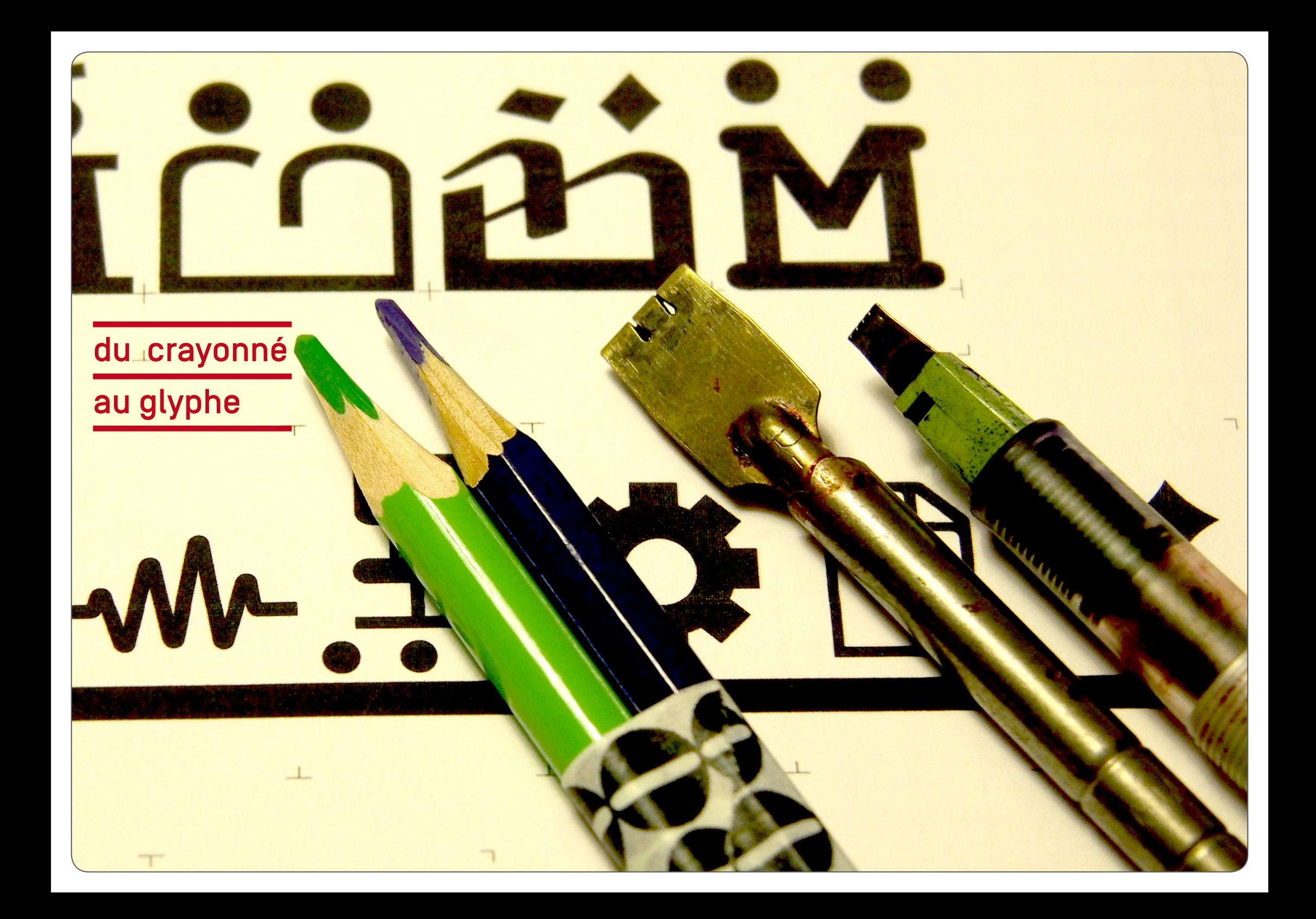

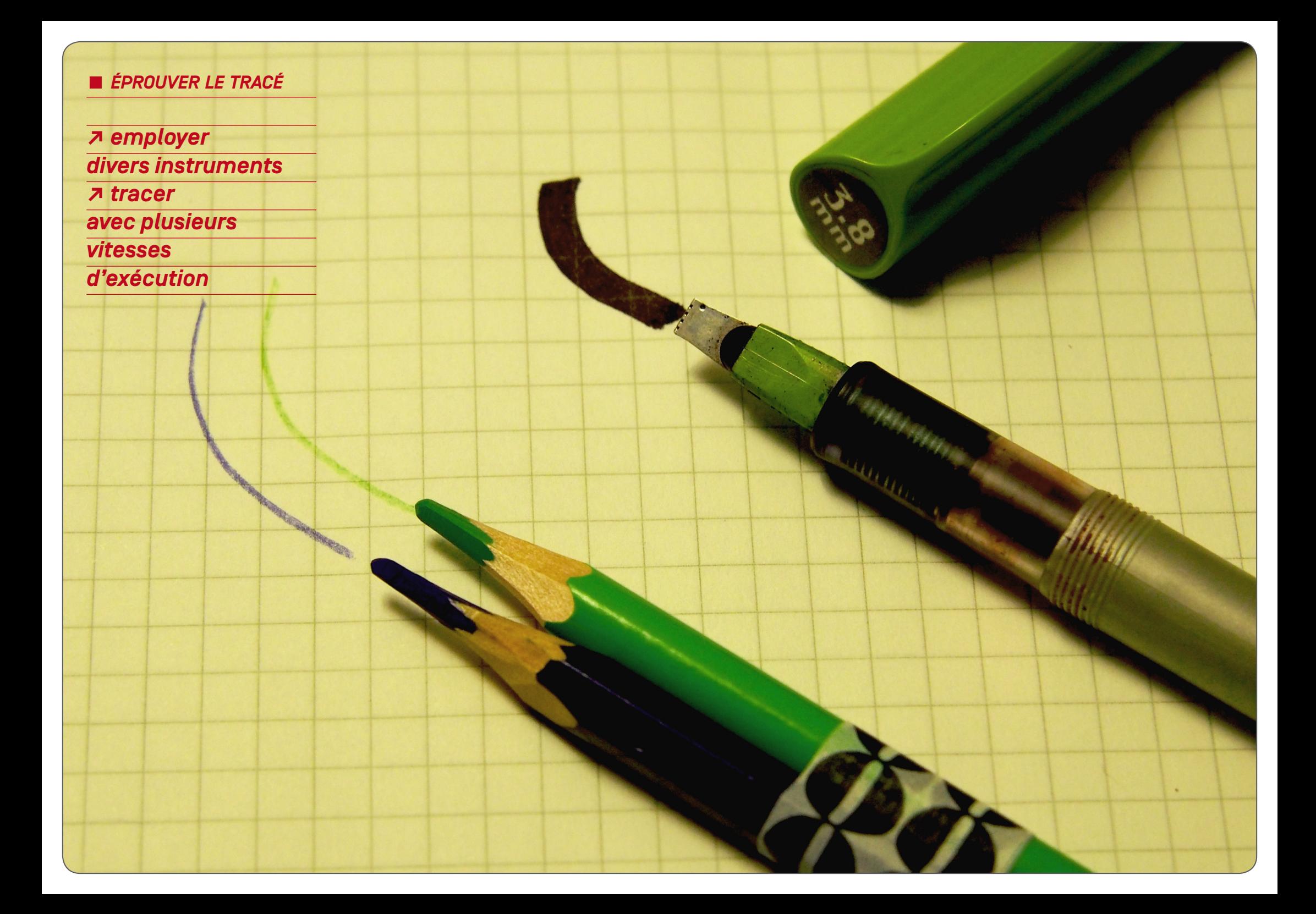

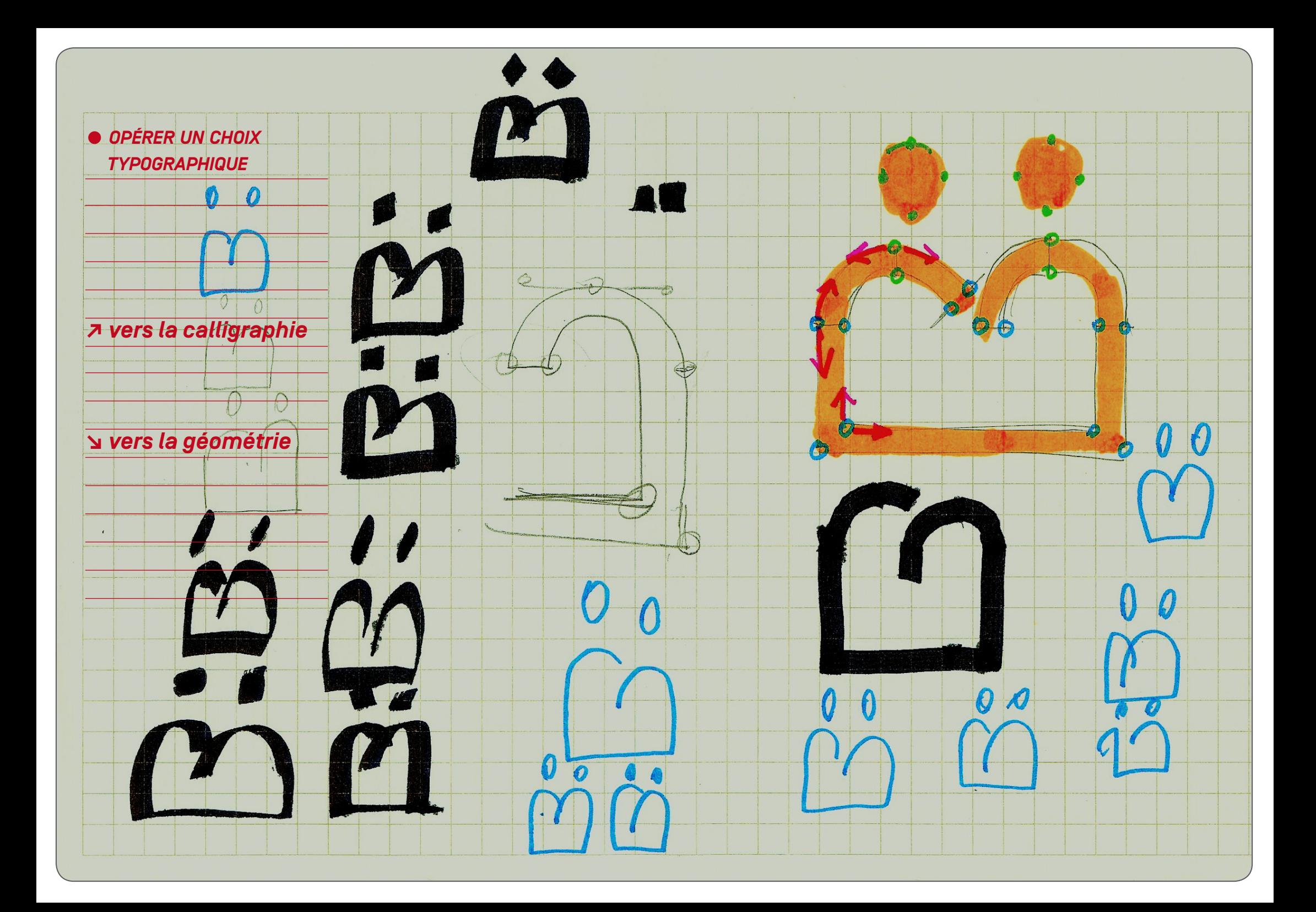

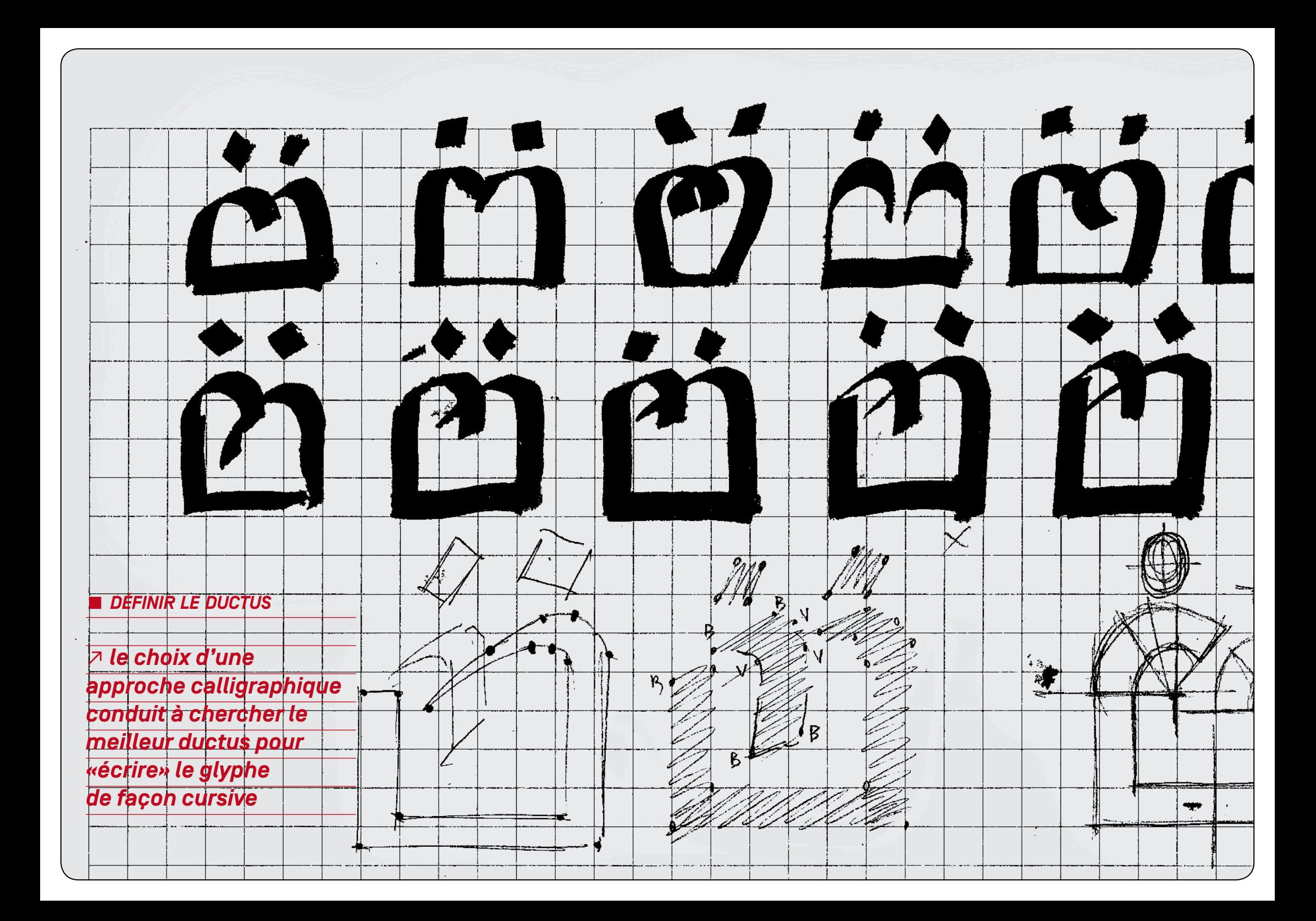

## *■ chercher la construction du signe □ dans un esprit calligraphique ↗ pour définir le placement des points, plusieurs techniques sont possibles. Elles visent toutes à passer d'un mouvement physique imprimé à un instrument d'une largeur donnée à deux contours qui se répondent.*

*● 1\_*

*↗ reprendre le tracé avec un crayon;*

*orienter les hachures* 

*selon l'angle de la plume.* 

*Les points se trouvent alors reliés* 

*deux à deux.*

*Définir les types de raccords :* 

*● droite/droite - courbe/droite -* 

*● courbe/courbe.*

*● 2\_*

*↗ scotcher ensemble deux crayons et reproduire le geste effectué à la plume selon le même ductus. Deux tracés associés sont alors produits à partir desquels les points peuvent être placés.*

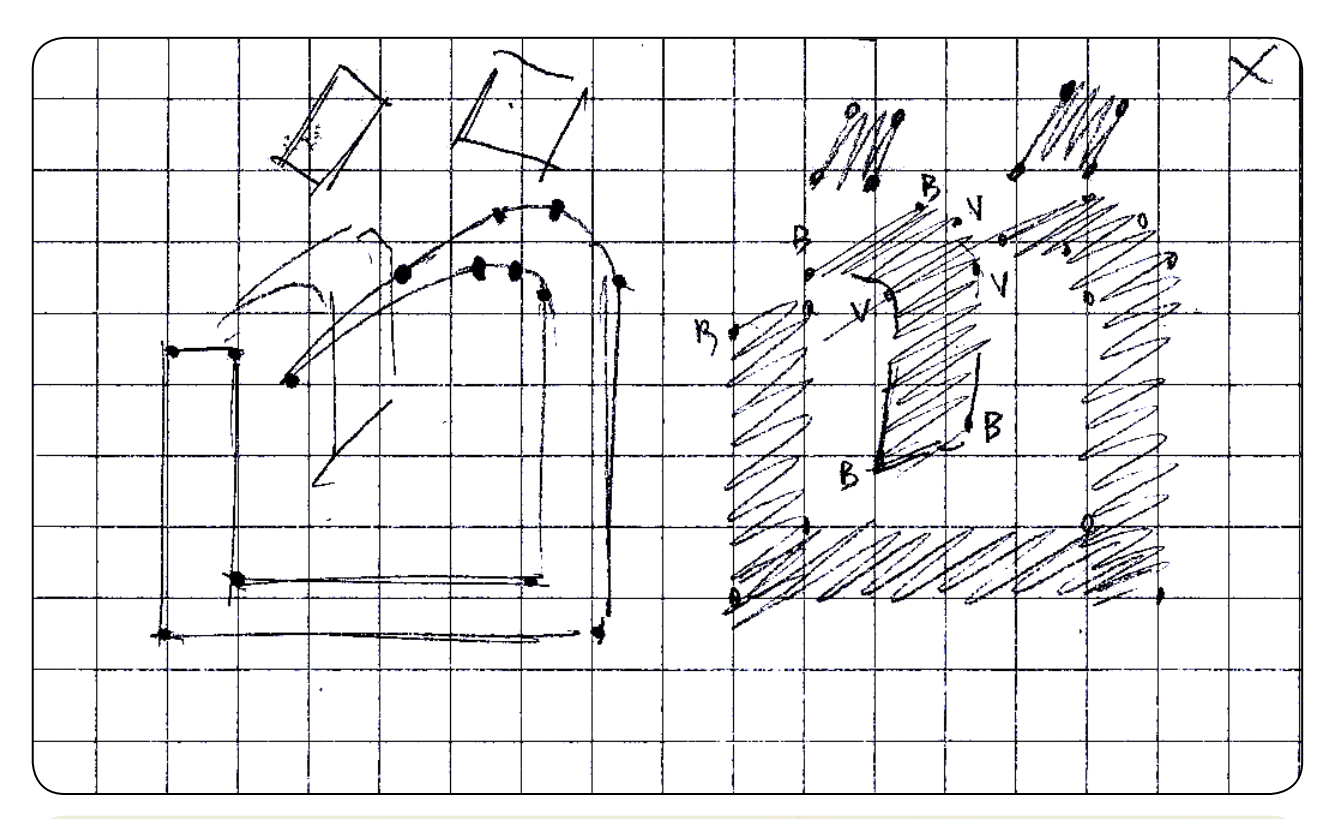

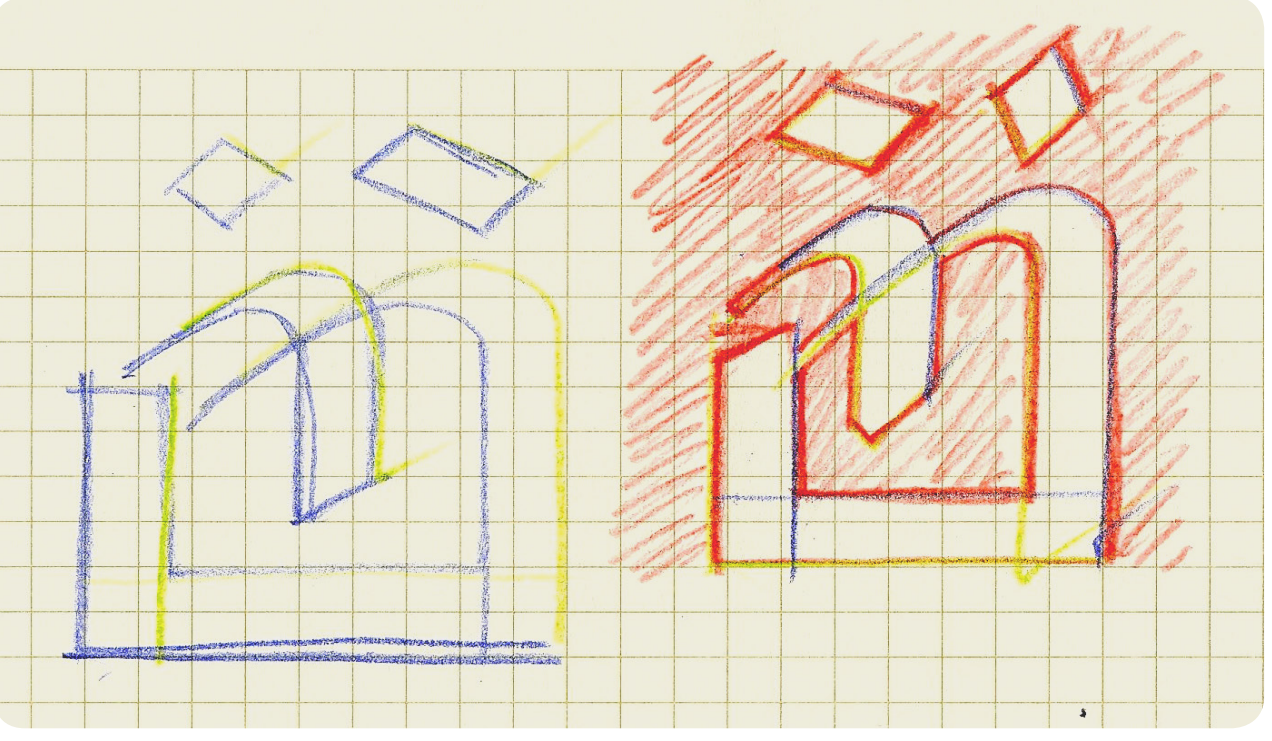

## *■ chercher la construction du signe*

 *□ dans un esprit géométrique ↗ pour définir le placement des points, il faut construire géométriquement les différentes formes qui composent le signe. Il s'agit le plus souvent de dessiner l'agencement de formes circulaires, ovoïdes et rectangulaires.*

*Toutefois, bien que l'on puisse commencer à dessiner en fixant des équivalences arithmétiques, il faut ensuite ajuster les formes selon des règles optiques. Les cercles restent rarement parfaits, les épaisseurs horizontales n'ont pas la même mesure que les fûts verticaux, les alignements optiques exigent des corrections diverses...*

*Rares sont les signes dont la construction géométrique n'a pas été modifiée pour satisfaire des exigences optiques●○●○●○●○*

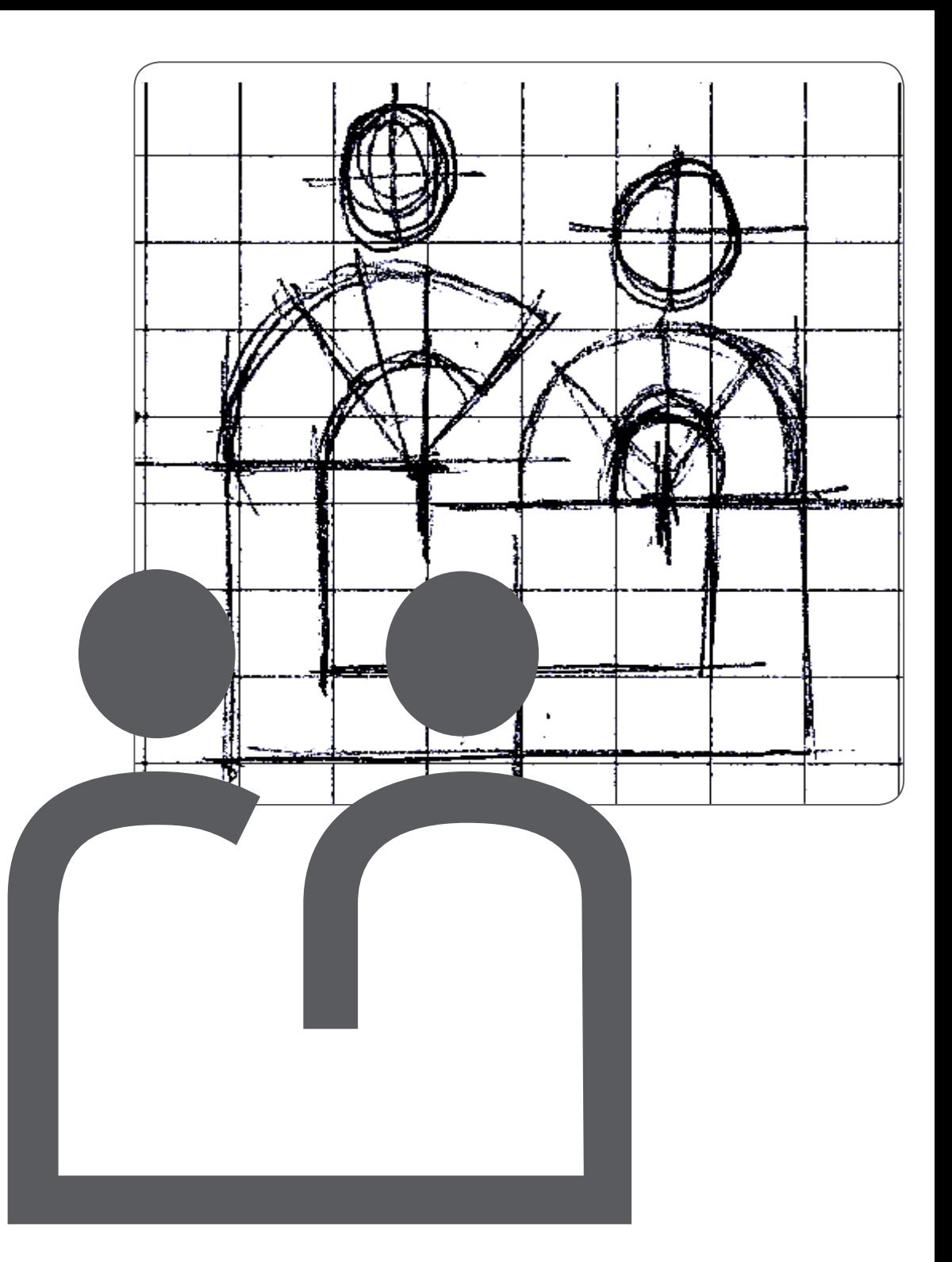

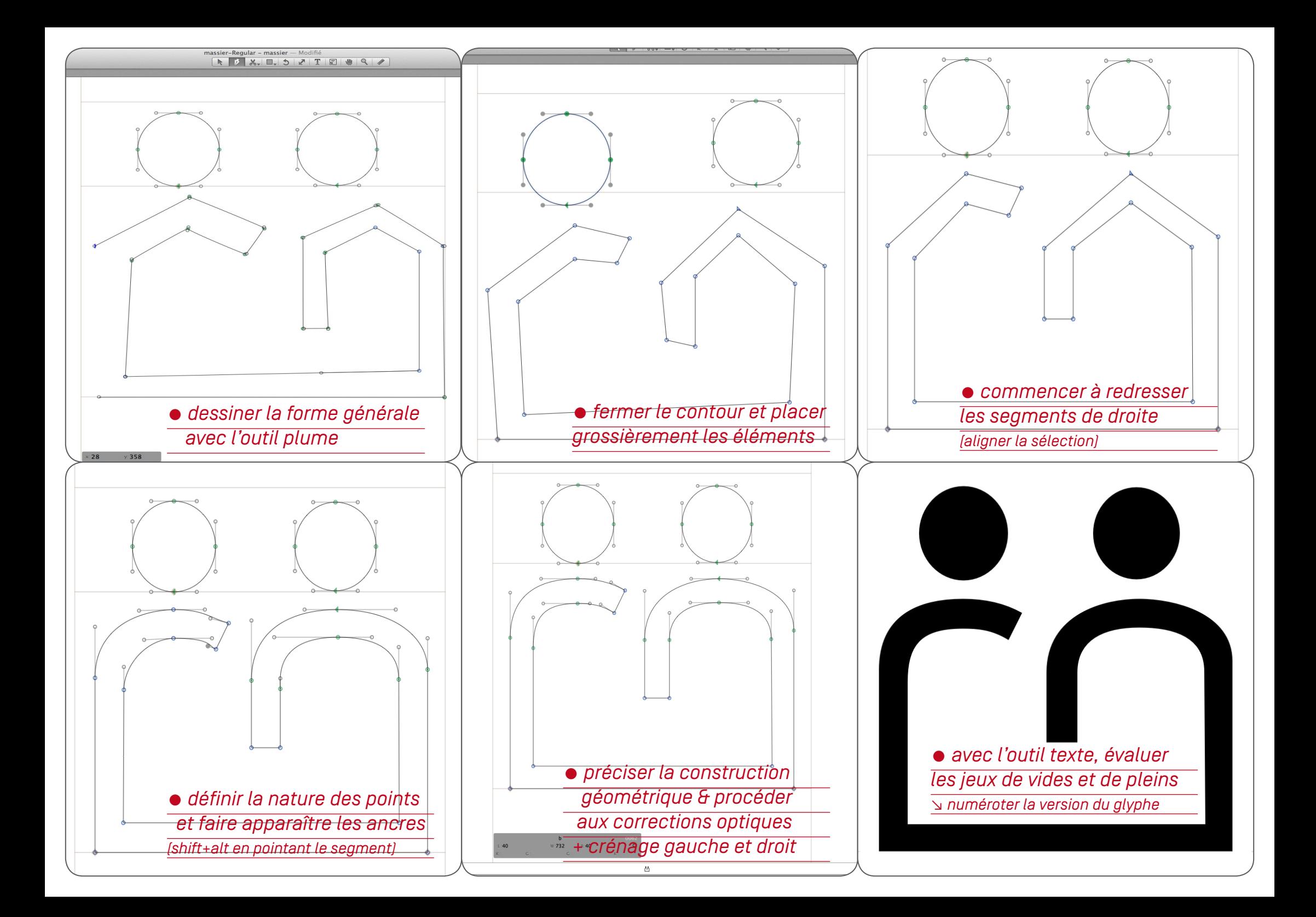

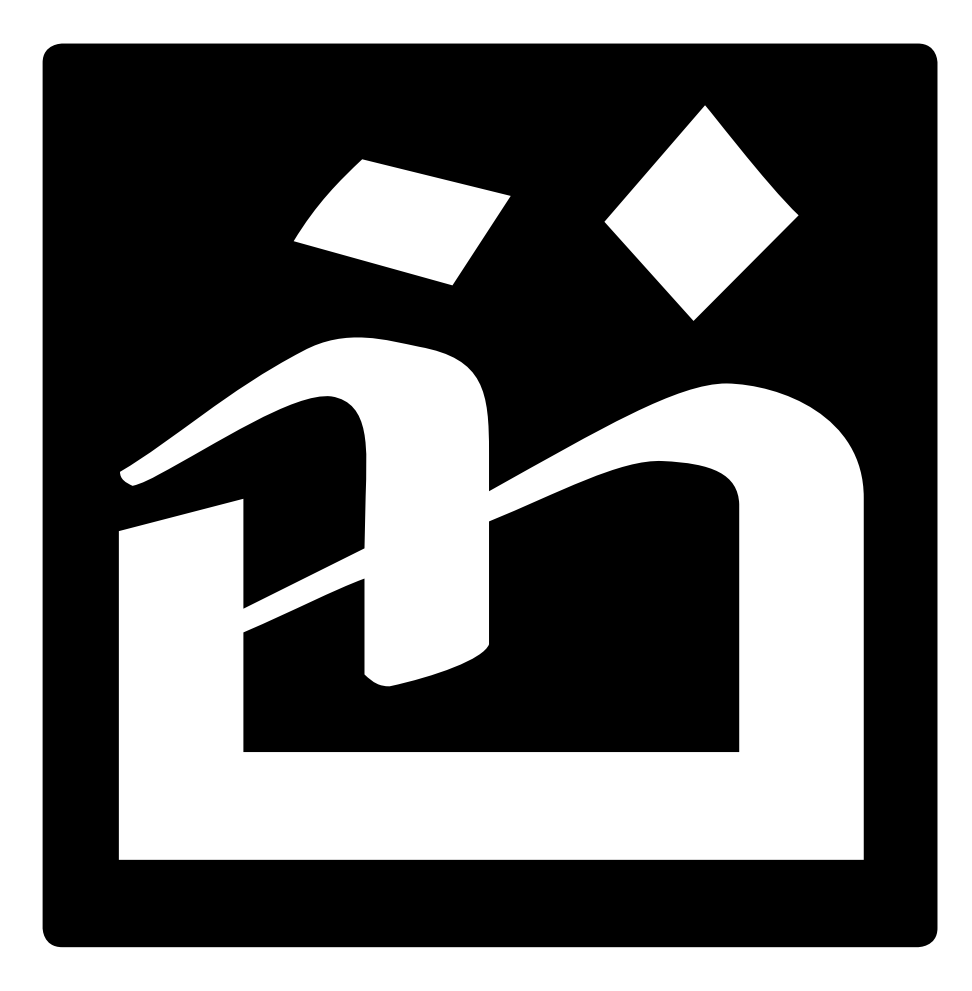

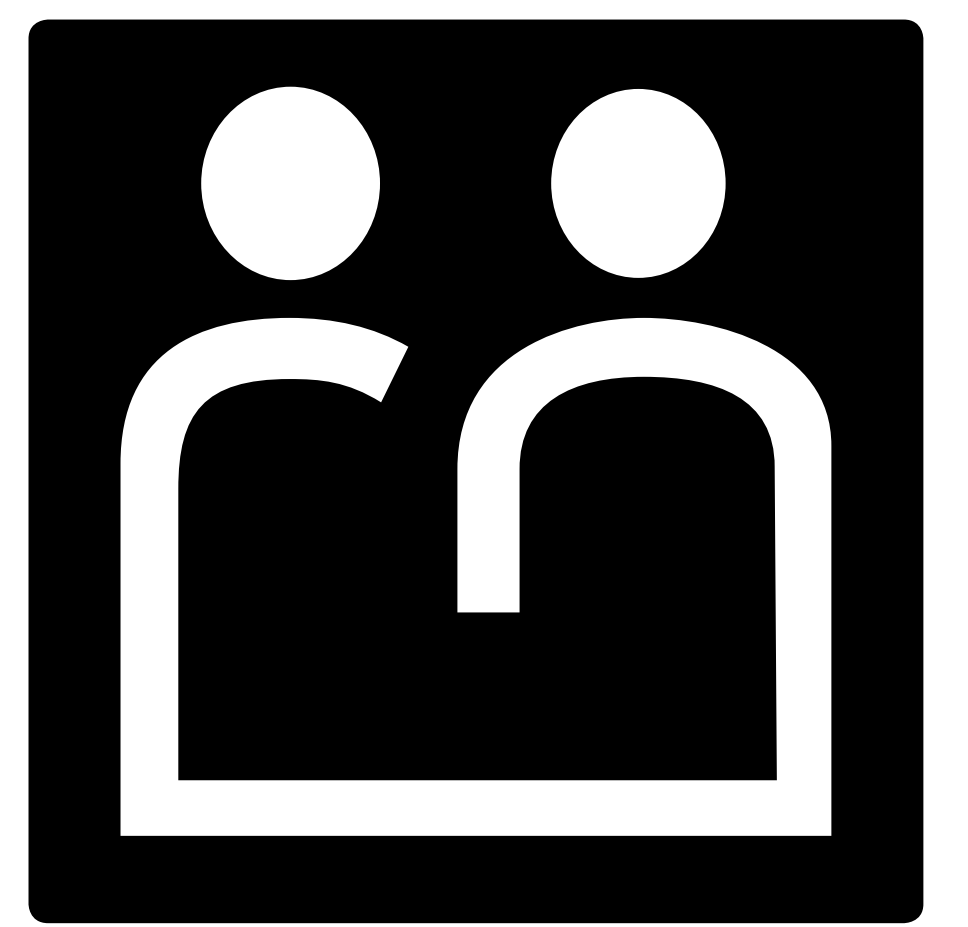

*● Binôme (calligraphique) Massier Regular #1.0 20.09.2015*

*● Binôme (géométrique) Massier Regular #1.0 20.09.2015*